### **Filing a Manual Travel Claim for PCS**

**Introduction** This guide provides the procedures for filing a manual travel claim for PCS on paper form or filling out the PDF online.

**Procedures** See below.

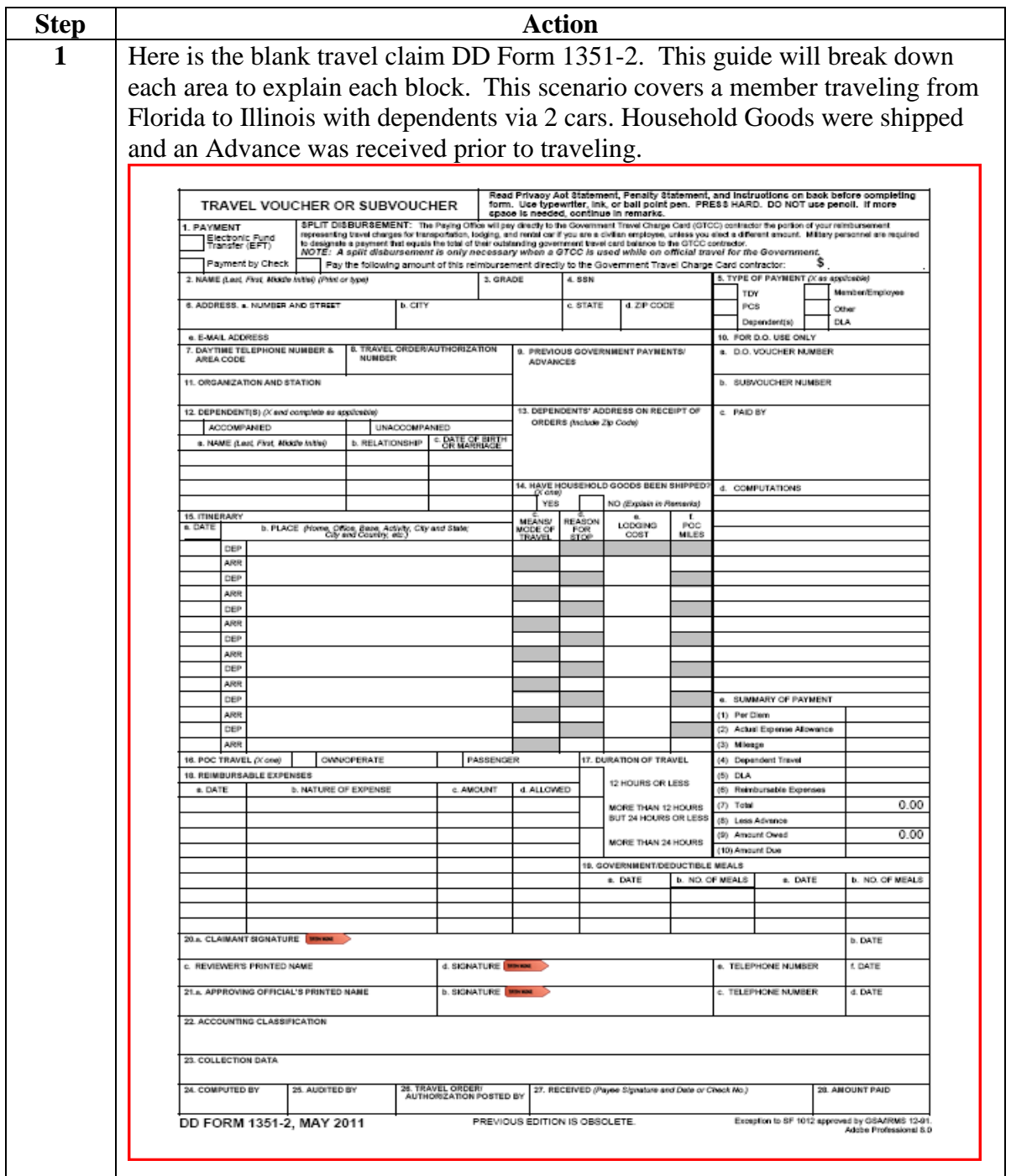

### **Procedures**,

continued

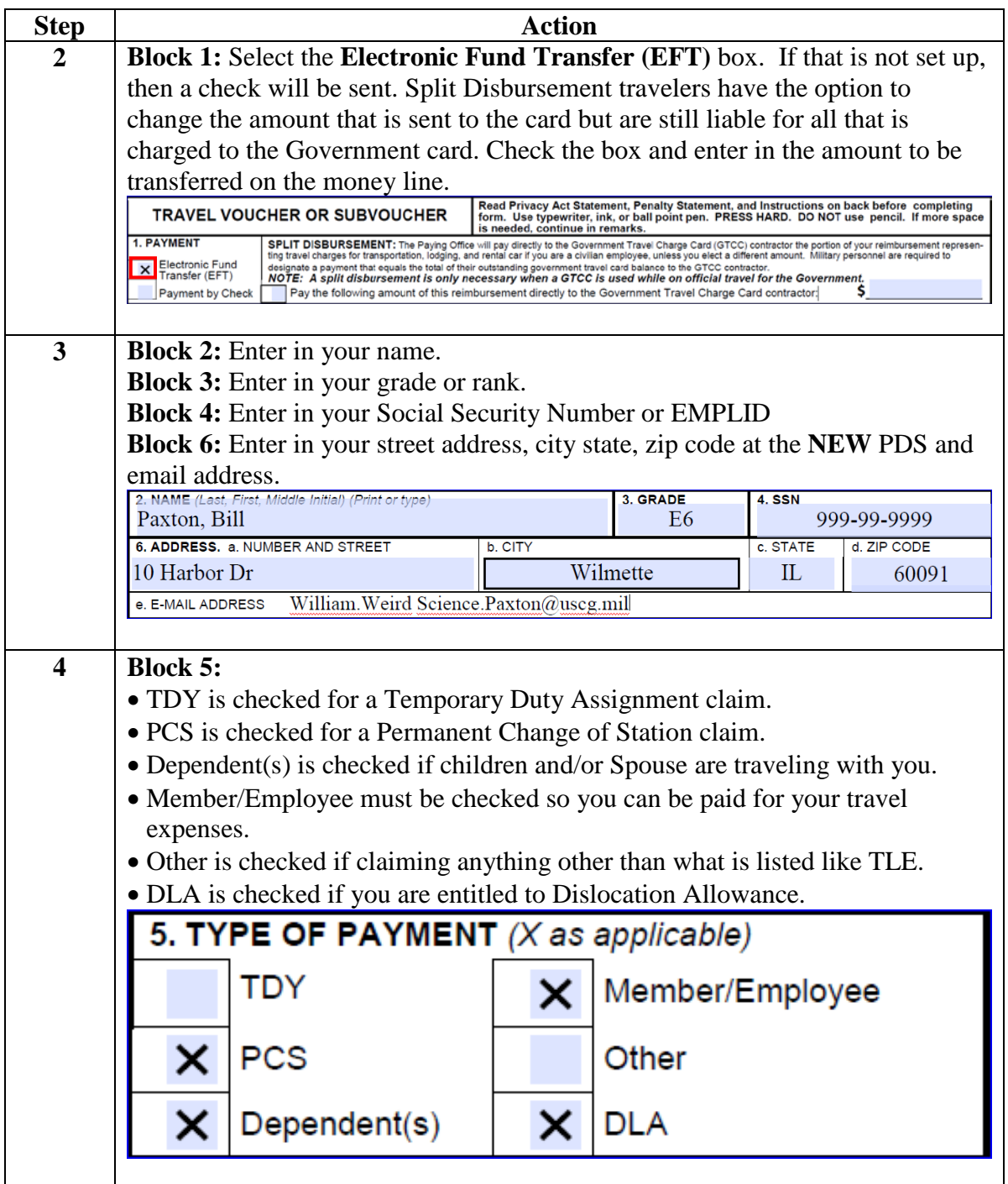

### **Procedures**,

continued

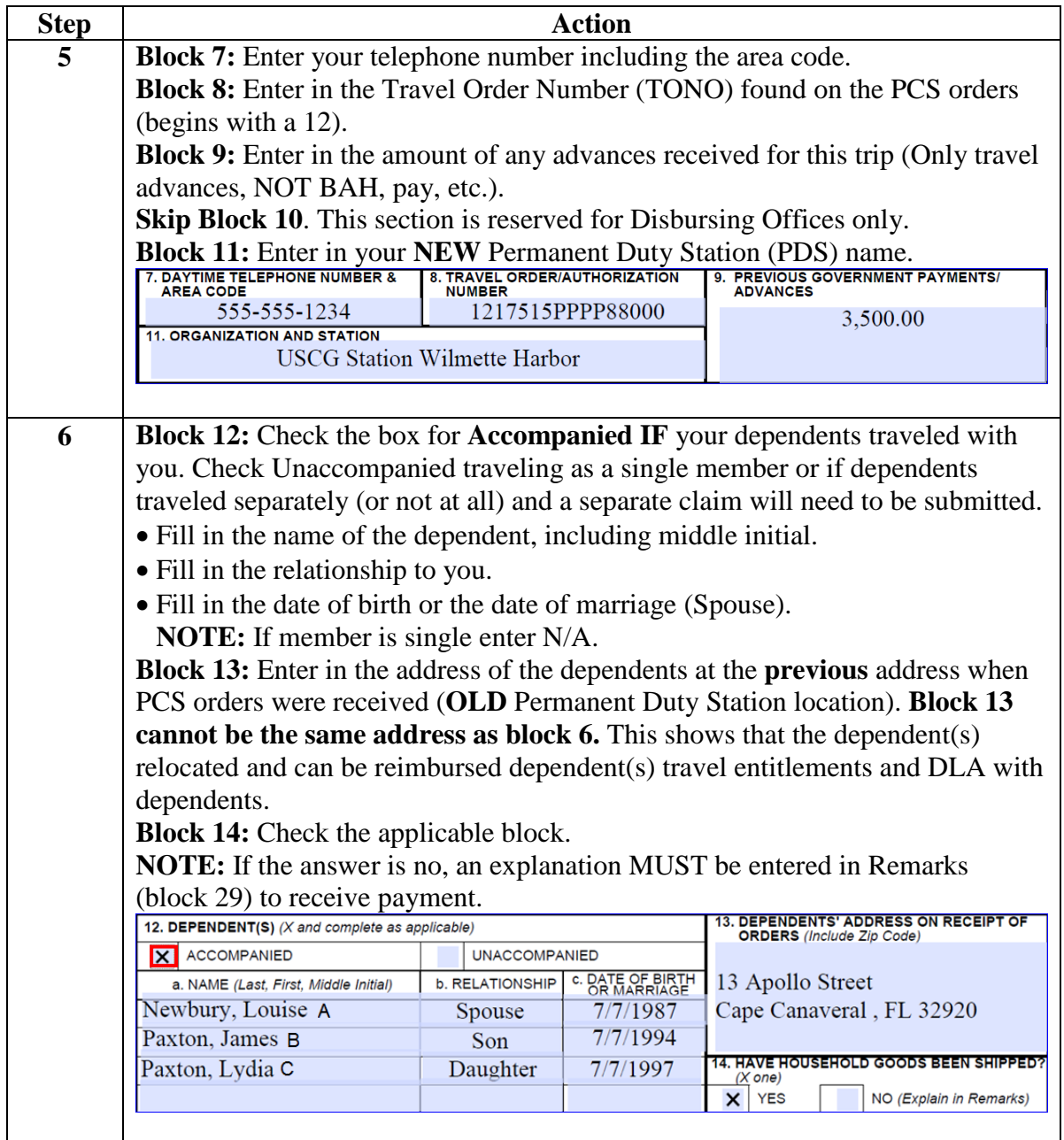

### **Procedures**,

continued

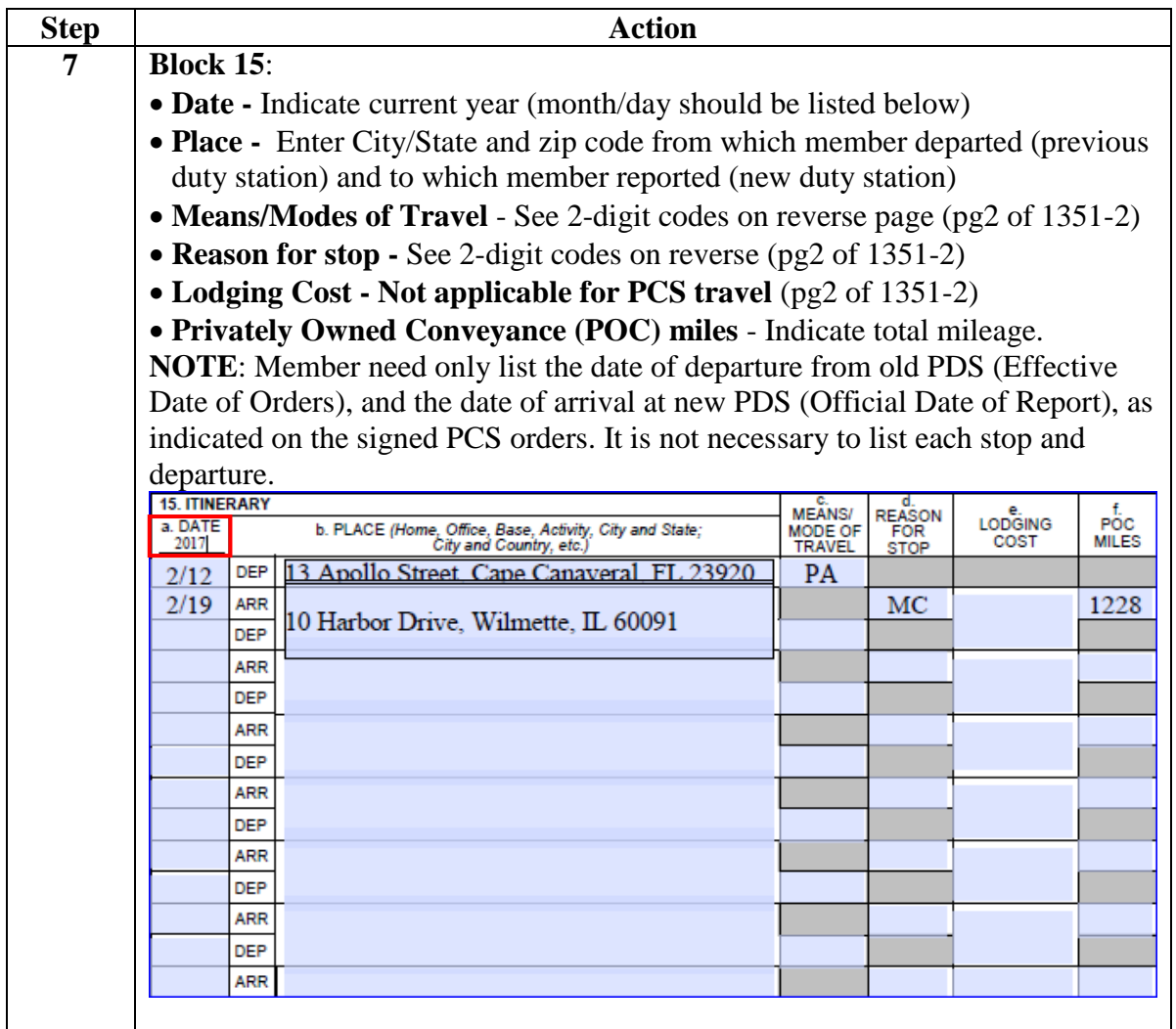

### **Procedures**,

continued

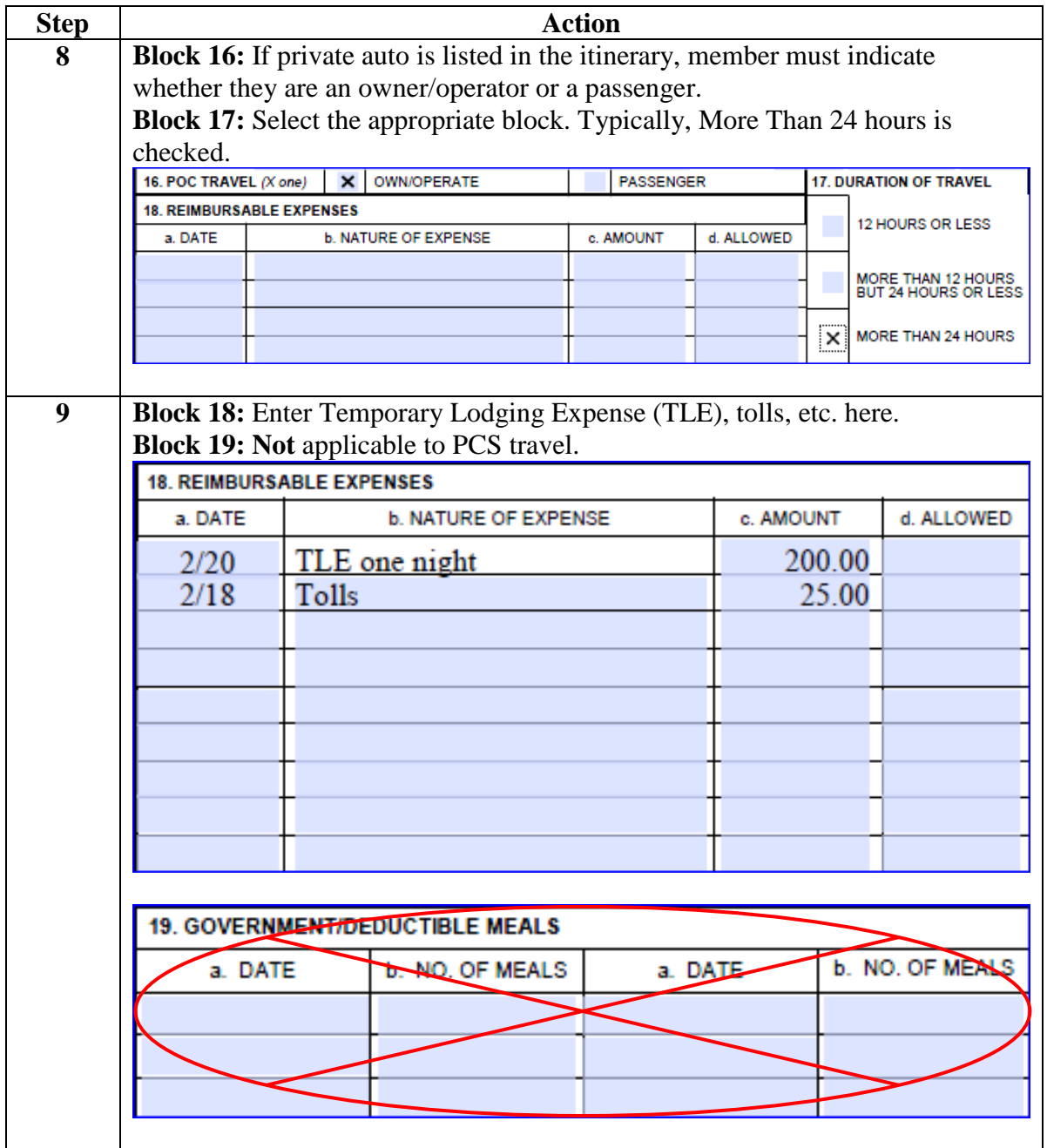

### **Procedures**,

continued

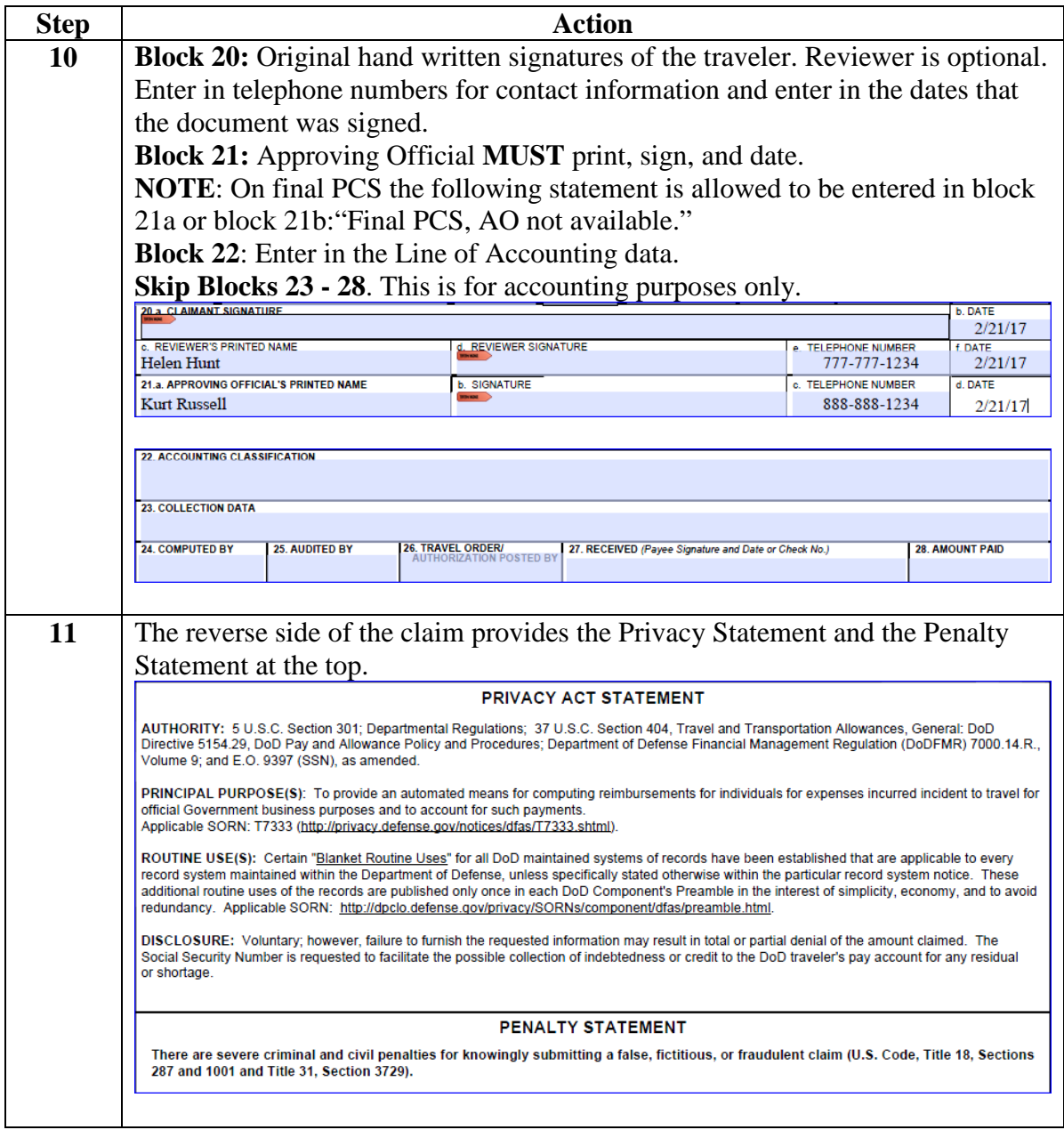

**Procedures**,

continued

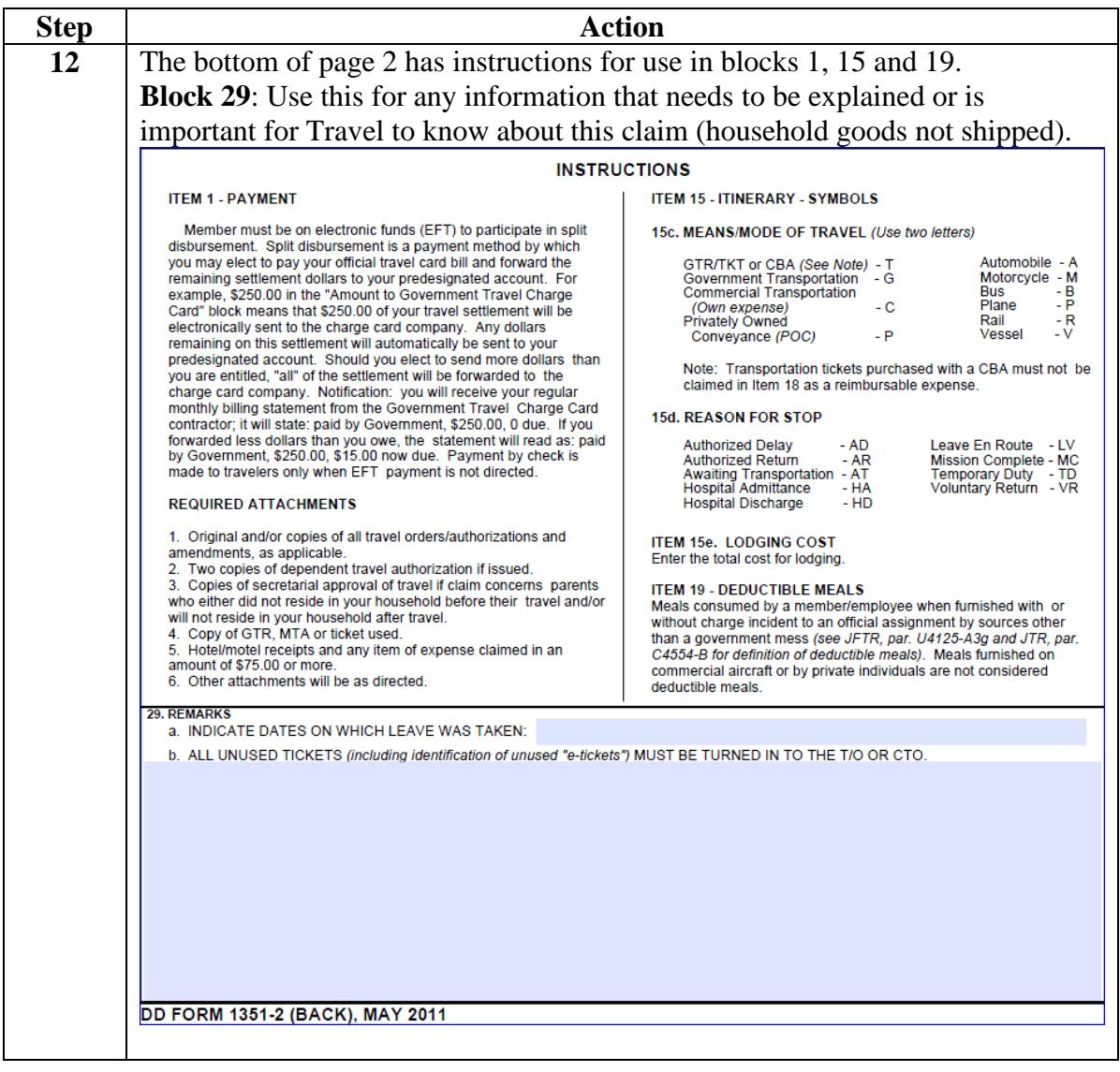